# EQ-ROBO Programming: Line tracer with 2 IR sensors

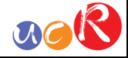

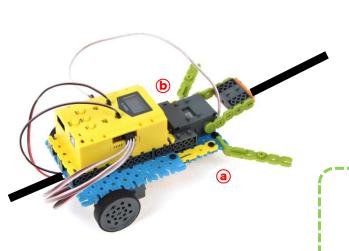

The line tracer with 2 IR sensors runs following the black line.

The key point of programming is that the black line is to be between the (a) and (b) IR sensor.

To more funny, the robot make head up when it starts.

Program name : eq2-3-p08 2IR TurtleBot.ufc

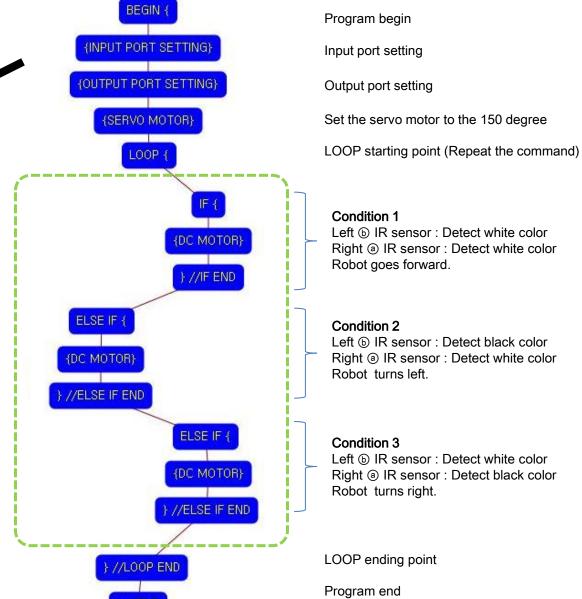

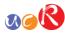

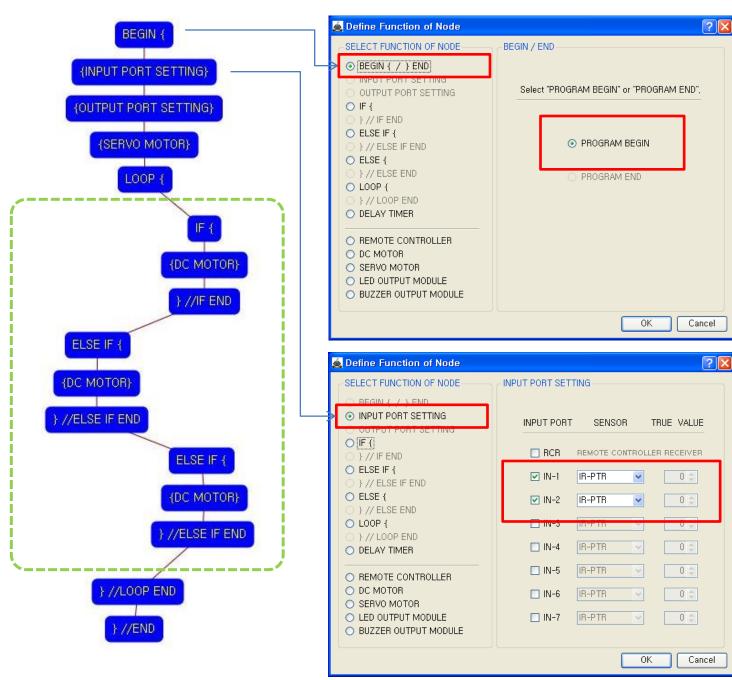

This means that program begins from hear.

You have to place this node at the first of program.

"PROGRAM END" is not active because you did not define "PROGRAM BEGIN" yet.

This model use 2 IR sensors as input device.

And check the IN-1, IN-2 with "IR-PTR" in software.

If the real connection of sensors are different to the setting on software, it will make robot to wrong operation.

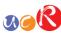

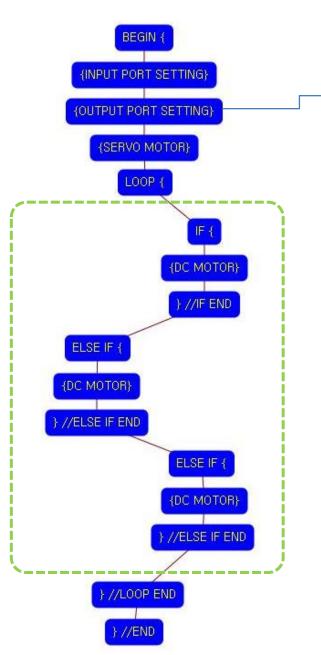

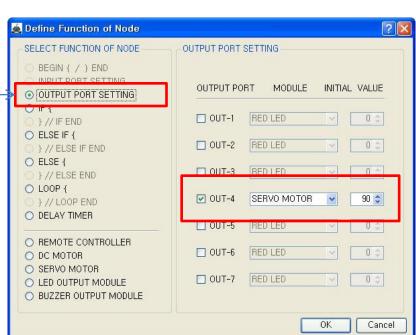

This model use 1 Servo Motor as output device.

You have to connect the Servo motor to the OUT-4 output port of main board. The initial value of Servo motor is to be 90.

If the real connection of output modules are different to the setting on software, it will make robot to wrong operation.

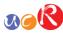

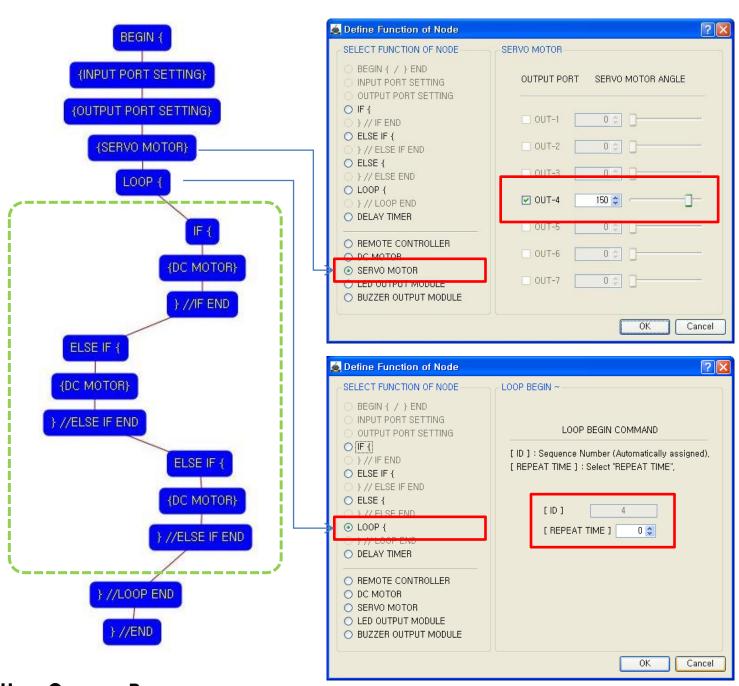

Move the Servo motor of OUT-4 port to the 150 degree.

This makes the head of turtle robot heads up.

LOOP command is used to repeat the commands.

"REPEAT TIME" is the repeat number you want.

If you want permanent repetition, you have to set "0".

ID is automatically assigned. You have to set the same ID at "LOOP END".

Automatically assigned ID is different according to the sequence of making nodes.

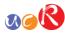

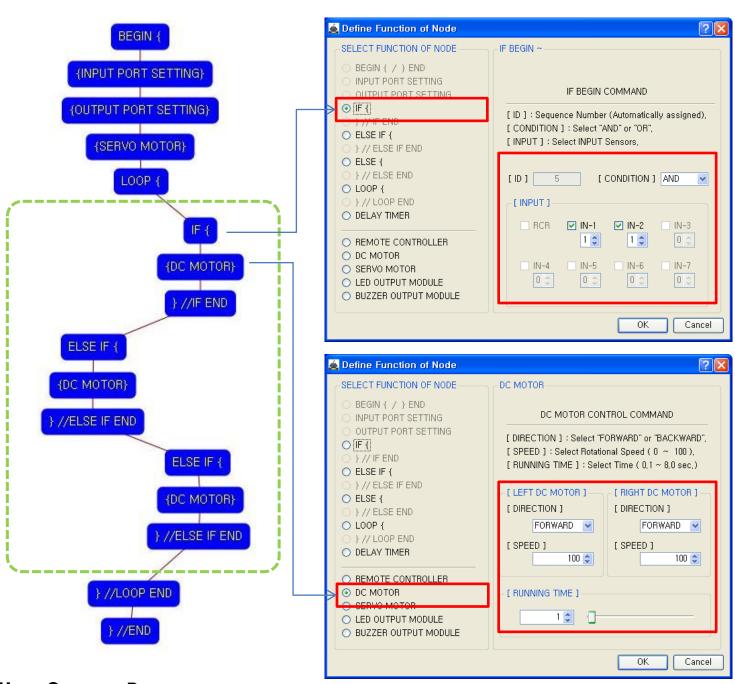

1st condition

True condition is

(a) IR sensor of IN-1:
detects white color
AND

b IR sensor of IN-2 : detects white color

If the condition is true, the next "{DC MOTOR}" command is executed, else the next "ELSE IF {" command is executed.

If the 1<sup>st</sup> "IF {" condition is true, both of DC motor run like as followings.

Both DC Motor

- Direction : Forward

- Speed: 100 - Running Time: 1

→ Robot goes forward during 0.1 second

Motor speed is from 0 to 100 and running time is based on 0.1 second. (1 is 0.1 second)

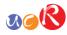

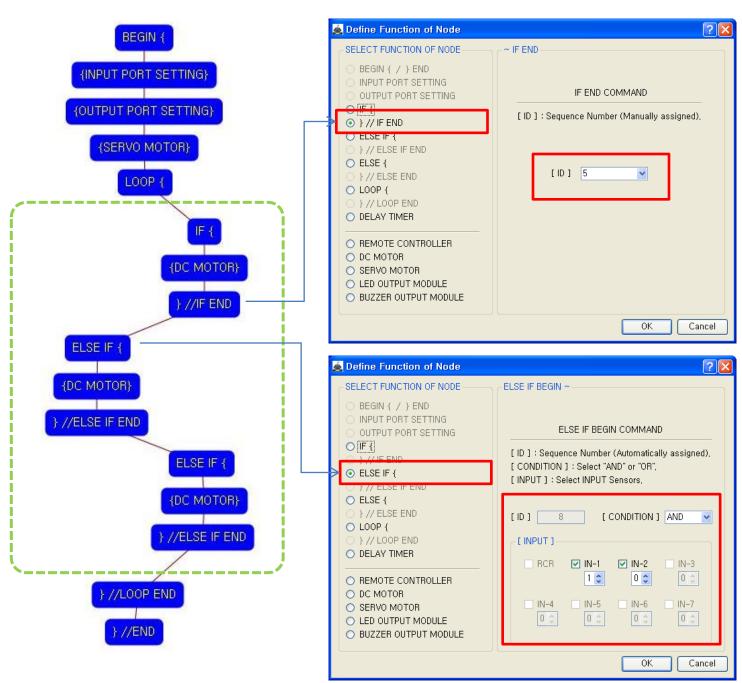

The end point of 1st "IF {" condition.

You have to assigned the ID of paired "IF {" condition.

(It is necessary to know that which "IF {" among the many "IF {" conditions in program.

2<sup>nd</sup> condition

True condition is

- (a) IR sensor of IN-1 : detects white color AND
- b IR sensor of IN-2 : detects black color

If the condition is true, the next "{DC MOTOR}" command is executed, else the next "ELSE IF {" command is executed.

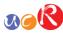

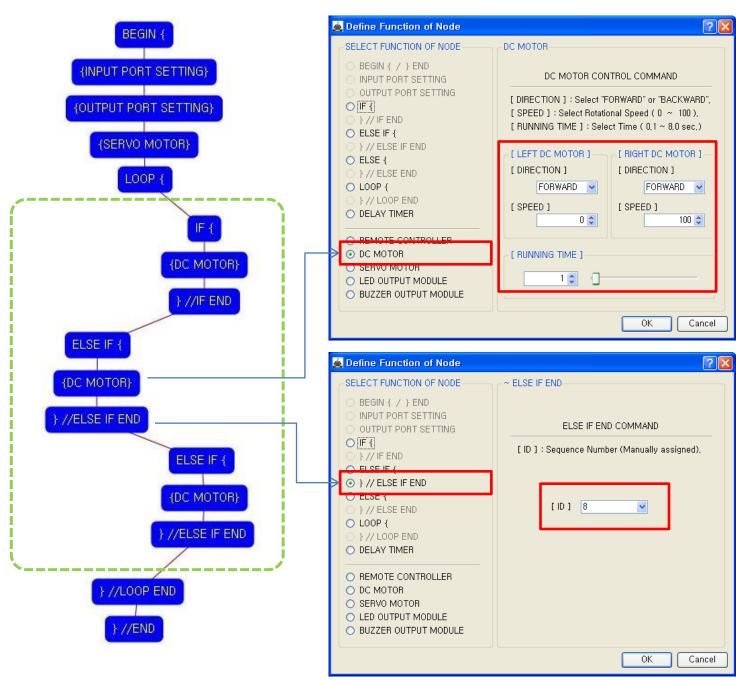

If the 2<sup>nd</sup> condition is true, both of DC motor run like as followings.

Left DC Motor

- Direction : Forward

- Speed: 0

- Running Time : 1 Right DC Motor

- Direction : Forward

- Speed : 100 - Running Time : 1

→ Robot turns left during 0.1

second

The end point of 2<sup>nd</sup> condition.

You have to assigned the ID of paired "ELSE IF {" condition.

(It is necessary to know that which "ELSE IF {" among the many "ELSE IF {" conditions in program.

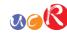

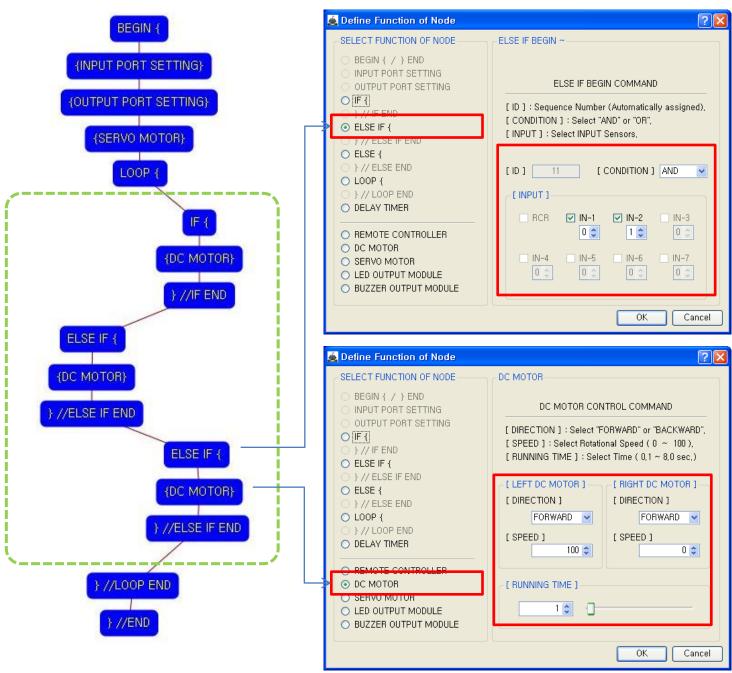

3<sup>rd</sup> condition

True condition is

② IR sensor of IN-1 : detects black color AND

b IR sensor of IN-2 : detects white color

If the condition is true, the next "{DC MOTOR}" command is executed, else the next "} //LOOP END" command is executed.

If the 3<sup>rd</sup> condition is true, both of DC motor run like as followings.

Left DC Motor

- Direction : Forward

- Speed : 100

- Running Time : 1 Right DC Motor

- Direction : Forward

- Speed: 0

- Running Time: 1

→ Robot turns right during 0.1 second

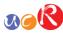

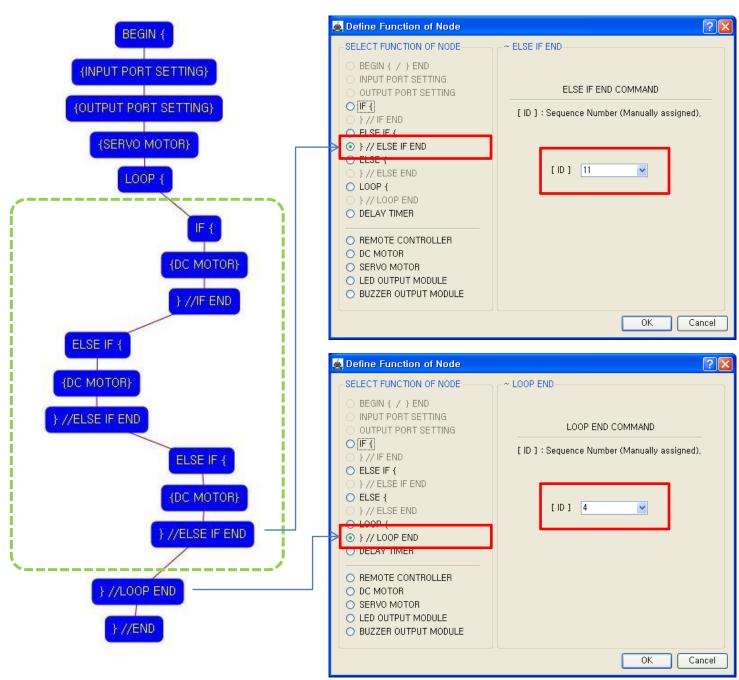

The end point of 3<sup>rd</sup> condition.

You have to assigned the ID of paired "ELSE IF {" condition.

(It is necessary to know that which "ELSE IF {" among the many "ELSE IF {" conditions in program.

The end point of "LOOP {" repetition command.

You have to assigned the ID of paired "LOOP {" repetition command.

(It is necessary to know that which "LOOP {" among the many "LOOP {" repetition commands in program.

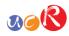

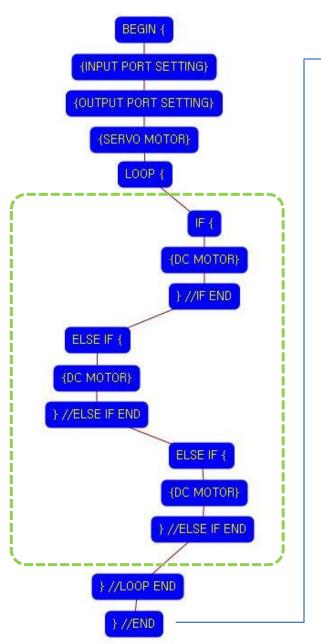

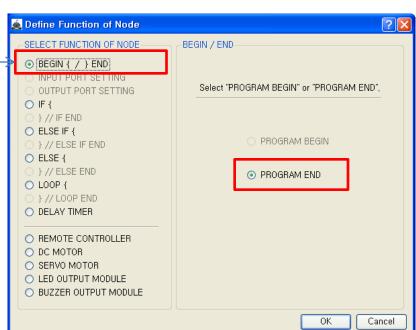

This means that program ends hear.

You have to place this node at the end of program.

"PROGRAM BEGIN" is not active because you already define at the program.

To run the robot, it is necessary to download the program into the robot. (Refer to download manual)